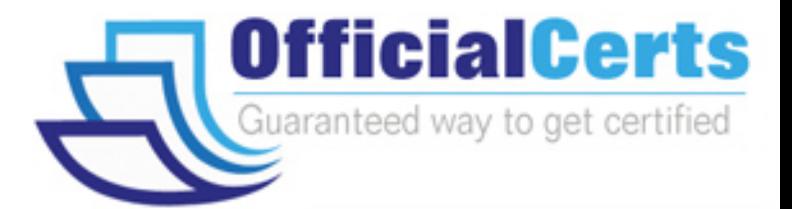

# **190-753**

### **Lotus** Using JavaScript in IBM Lotus Domino 7 Applications

OfficialCerts.com is a reputable IT certification examination guide, study guides and audio exam provider. We ensure that you pass your 190-753 exam in first attempt and also get high scores to acquire Lotus certification.

If you use OfficialCerts 190-753 Certification questions and answers, you will experience actual 190-753 exam questions/answers. We know exactly what is needed and have all the exam preparation material required to pass the exam. Our Lotus exam prep covers over 95% of the questions and answers that may be appeared in your 190-753 exam. Every point from pass4sure 190-753 PDF, 190-753 review will help you take Lotus 190-753 exam much easier and become Lotus certified.

Here's what you can expect from the OfficialCerts Lotus 190-753 course:

- \* Up-to-Date Lotus 190-753 questions as experienced in the real exam.
- \* 100% correct Lotus 190-753 answers you simply can't find in other 190-753 courses.
- \* All of our tests are easy to download. Your file will be saved as a 190-753 PDF.
- \* Lotus 190-753 brain dump free content featuring the real 190-753 test questions.

Lotus 190-753 certification exam is of core importance both in your Professional life and Lotus certification path. With Lotus certification you can get a good job easily in the market and get on your path for success. Professionals who passed Lotus 190-753 exam training are an absolute favorite in the industry. You will pass Lotus 190-753 certification test and career opportunities will be open for you.

http://www.officialcerts.com/exams.asp?examcode=190-753

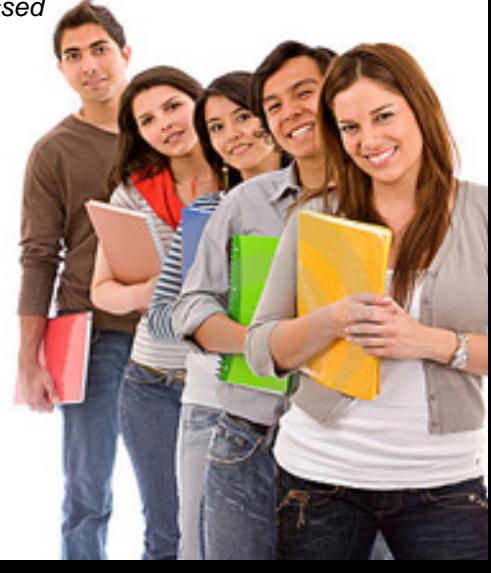

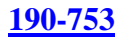

#### **QUESTION** 1

Paula is developing the Customer Registration form for her medical supply company. She already has a variable, frm, that references the current form. When a new customer is registering from the company Web site, if the customer enters "Dr." in the Title field, Paula wants to place the cursor in the Specialty field when the user leaves the Title field. What code should Paula use to accomplish this?

A. Place this code in the onBlur event of the Title field: if (this.value  $== "Dr."$ ) { frm.Specialty.Select(); } B. Place this code in the exiting event of the Title field: if (frm.Title.value == "Dr.") { frm.Specialty.Select(); } C. Place this code in the onBlur event of the Title field: if (this.value  $==$  "Dr.") { frm.Specialty.focus(); } D. Place this code in the exiting event of the Title field: if (frm.Title.value  $==$  "Dr.") { frm.Specialty.focus(); }

Answer: C

#### **QUESTION** 2

```
Devon has placed the following code in the JS Header event of a form: 
function userConfirm( ) 
{ 
if( confirm( "Do you wish to continue" )) 
{ 
promptUser( ); 
} 
function promptUser( ) 
{ 
x = prompt('Please enter some text'', ''');
alert(x);
} 
There is a button on the form where the onClick event is: userConfirm( ). 
Which one of the following will happen when the user chooses "Yes" in the confirmation
```

```
prompt?
```
A. A run-time error will appear, stating that the promptUser( ) function is undefined, since it was defined after the userConfirm( ) function.

B. The promptUser( ) function will run and ask the user to input a value, which will then be posted in a confirm prompt.

C. The promptUser( ) function will run with an input prompt asking the user to input a value, which will then be posted in an alert prompt.

D. The promptUser( ) function will run and display an error message, "Please enter some text".

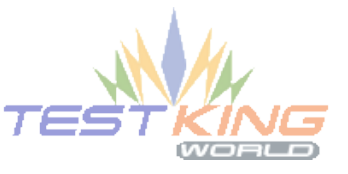

Answer: C

#### **QUESTION** 3

Ian has a checkbox field on his Domino form named Ingredients. He would like to code a JavaScript button to iterate through all the selected values in the field and display an alert message for each one. What code would accomplish this for Ian?

```
A. for (var i=0; i<document.forms[0].Ingredients; i++ {
if (document.forms[0].Ingredients[i].selected == true) { 
alert("This ingredient is " + document.forms[0].Ingredients[i])
} 
B. for (var i=0; i < document.forms[0]. Ingredients[i]. length; i++ {
if (document.forms[0].Ingredients.checked == true) {
alert("This ingredient is " + document.forms[0].Ingredients.value) 
} 
C. for (var i=0; i<document.forms[0].ingredients.length; i++ {
if (document.forms[0].ingredients[i].checked == true) { 
alert("This ingredient is "+ document.forms[0].ingredients[i].value)
} 
D. for (var i=0; i<document.forms[0].Ingredients.length; i++ {
if (document.forms[0].Ingredients[i].checked == true) {
alert("This ingredient is "+ document.forms[0].Ingredients[i].value)
}
```
Answer: D

#### **QUESTION** 4

Sandra is developing an application to allow customers to browse and edit their contact informationfrom their Web browser. She has created the CustInfo form and has the needed fields created on the form. Sandra already has a variable called "docUNID" that contains the Universal ID of the current document, and a variable called "thisDb" that contains the URL of the current database (including a forward slash at the end of the URL). What JavaScript should she use in the "Edit" button to open the current document in edit mode?

```
A. x = thisDb + "CustInfo," + docUNID + "<math>\&amp;EditDocument</math>".location = x:
B. x = thisDb + "0," + docUNID + "?EditDocument";
location = x;
C. x = thisDb + "CustInfo/" + docUNID + "/&Edit";location = x:
D. x = thisDb + ''/'' + docUNID + ''?Edit";
location = x;
```
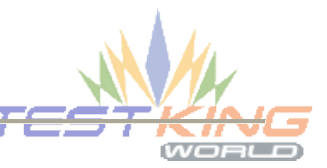

Answer: B

#### **190-753**

#### **QUESTION** 5

Which one of the following designated lines has incorrect code? // initialize the variables  $secsPerMin = 60$ : // <LINE A> var mins $PerHour = 60$ : var hoursPerDay = 24; var daysPerYear = 365; // perform calculations var secsPerDay = secsPerMin \* minsPerHour \* hoursPerDay; //<LINE B> var secsPerYear = secsPerDay \* daysPerYear; document.writeln("<br/>b>There are "); document.writeln(secsperYear); //<LINE C> document.writeln(" seconds per year.</b>>>>"); //<LINE D>

 $A. <$ LINE D $>$  $B \leq LINE B >$ C. <LINE C>  $D \leq UNF$  A

Answer: C

#### **QUESTION** 6

Anand has coded the getDateDMY() function, which returns the current date in dd-mmm-yyyy format (e.g., "01-Dec-2008"). He has used the JS Header event to make the function available to the HelpRequest form. Anand wants to add some code so that the title of HelpRequest documents display at the top of the browser window as "Help Request - " and the current date. What code should Anand write, and where should the code be placed?

```
A. Add this code to the form's onLoad event: 
document.title = "Help Request - " + getDateDMY();
B. Add this code to the form's JS Header event: 
document.forms[0].title = "New Help Request - " + toString(getDateDMY());
C. Add this code to the form's JS Header event: 
document.title = "New Help Request - " + toString(getDateDMY());
D. Add this code to the form's onLoad event: 
document.forms[0].title = "Help Request - " + getDateDMY();
```
Answer: A

#### **QUESTION** 7

Sandra is developing an application to allow customers to browse and edit their contact informationfrom their Web browser. She has created the CustInfo form and has the needed fields created on the form. Sandra already has a variable called "docUNID" that contains the Universal ID of the current document, and a variable called "thisDb" that contains the URL of the current database (including a forward slash at the end of the

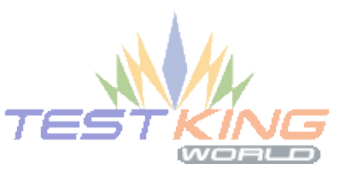

## *PASSESURE*

## Officialcerts.com

#### **OfficialCerts.com Certification Exam Full Version Features;**

- Verified answers researched by industry experts.
- Exams **updated** on regular basis.
- Questions, Answers are downloadable in **PDF** format.
- **No authorization** code required to open exam.
- **Portable** anywhere.
- 100% success *Guarantee*.
- Fast, helpful support 24x7.

View list of All exams we offer; http://www.officialcerts[.com/allexams.asp](http://www.officialcerts.com/allexams.asp)

To contact our Support; http://www.[officialcerts](http://www.officialcerts.com/support.asp).com/support.asp

View FAQs http://www.[officialcerts](http://www.officialcerts.com/faq.asp).com/faq.asp

Download All Exams Samples http://www.officialcerts[.com/samples.asp](http://www.officialcerts.com/samples.asp)

To purchase Full Version and updated exam; http://www.[officialcerts](http://www.officialcerts.com/allexams.asp).com/allexams.asp

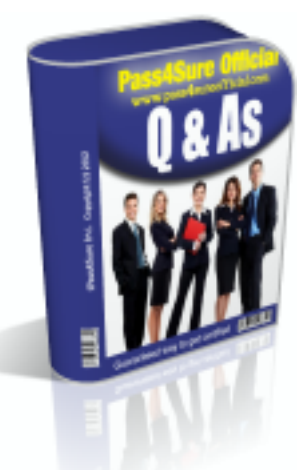

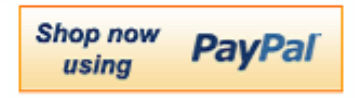

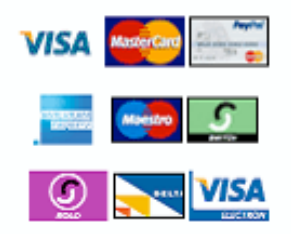

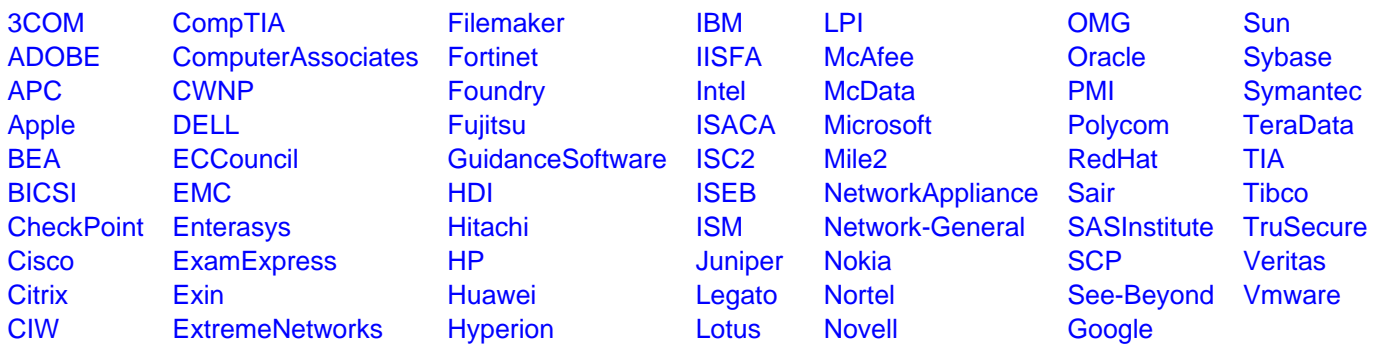

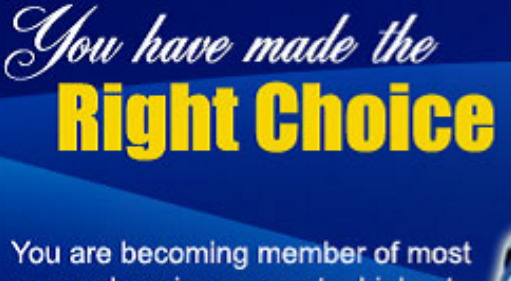

comprehensive, accurate, highest quality and lowest cost certification resource in the world.

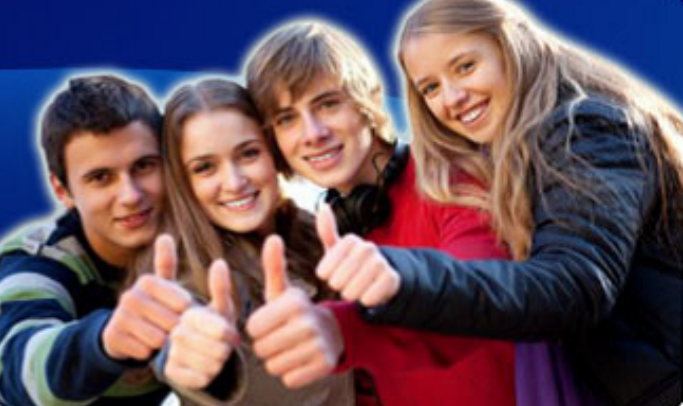

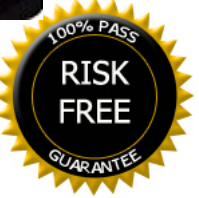